# Глава 5. **Объектная модель С++**

МГТУ им. Н.Э. Баумана Факультет Информатика и системы управления Кафедра Компьютерные системы и сети Лектор: д.т.н., проф. Иванова Галина Сергеевна

# **5.1 Описание класса**

Формат описания класса:

**class** <**Имя класса>**

 **{ private: <Внутренние компоненты класса>; protected: <Защищенные компоненты класса>; public: <Общедоступные компоненты класса>; };**

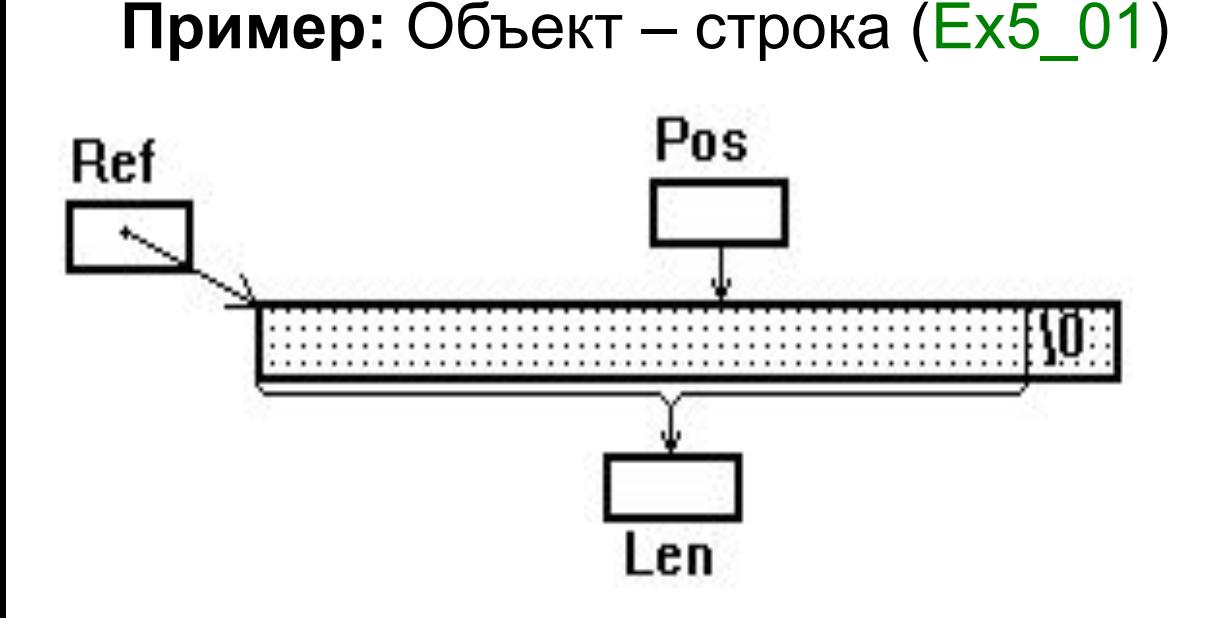

**TSlovo** -Len -Ref #Pos +TSlovo() +~TSlovo() +GetCh() +*PrintPos*()

# **Пример описания класса (файл Slovo.h)**

```
class TSlovo
    { private: int Len;
                 char *Ref;
       protected: int Pos;
       public:
         TSlovo(char *ref,int pos=0);
         ~TSlovo(void) {delete Ref;}
         char GetCh(void)
         { char Chr=Pos<Len?Ref[Pos]:'\0';
            if(!Chr) Pos=-1;
            return Pos++,Chr;
     }
         virtual void PrintPos(void);
    };
                                               Конструктор
                                                Деструктор
inline
inline
```
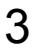

## **Пример описания методов (файл Slovo.cpp)**

- **#include "stdafx.h"**
- **#include "slovo.h"**
- **#include <iostream>**
- **#include <string.h>**

```
TSlovo::TSlovo(char *ref,int pos):Pos(pos)
```

```
 { Len=strlen(ref);
       Ref=new char[Len+1];
        strcpy(Ref,ref);
     }
void TSlovo::PrintPos(void)
   {
    std::cout<<Pos;
    }
```
# 5.2 Объявление объектов и обращение к ПОЛЯМ

<Имя класса> <Список переменных и/или указателей>;

Примеры:

а)  $\texttt{Point}$  **a**,  $\text{*}$ b, **c**[5]; /\* класс описан без конструктора или с конструктором без параметров \*/

б) TSlovo D ("Это строка", 4); // конструктор с параметрами

<Имя объекта>.<Имя поля или метода> <Имя указателя на объект> -><Имя поля или метода> <Имя массива>[<Индекс>] .<Имя поля или метода>

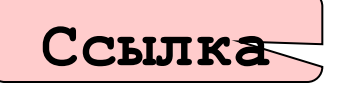

Self (Паскаль)  $\Leftrightarrow$  this (C++)

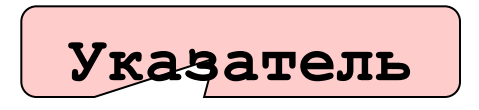

Пример: this->Pos

### Тестирующая программа

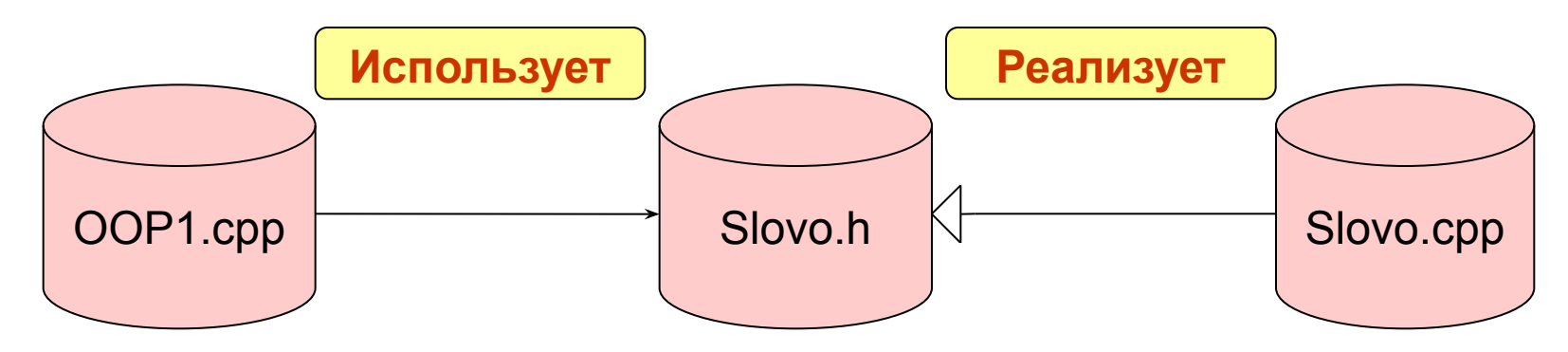

```
#include "stdafx.h"
#include <iostream.h>
#include "Slovo.h"
```

```
int main(int argc, char* argv[])
   TSlovo Greet("Hello World", 6);
\mathbf{f}char Chr;
   while (Chr=Greet.GetCh()) cout<<Chr<<' ';
   return 0;
```
# World

### **5.3 Наследование**

**class <Имя производного класса>:** 

 **<Вид наследования> <Имя базового класса>{…};**

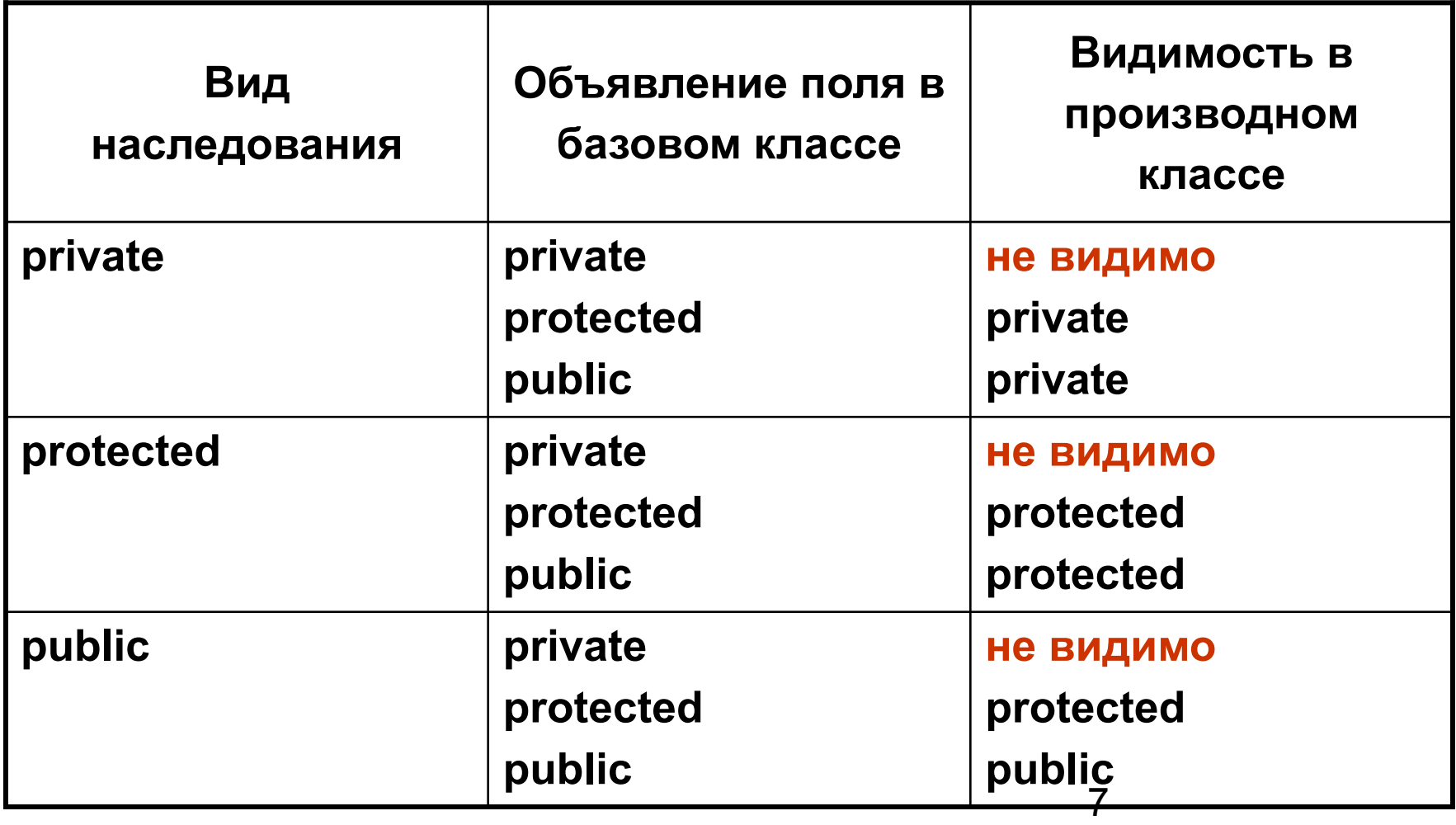

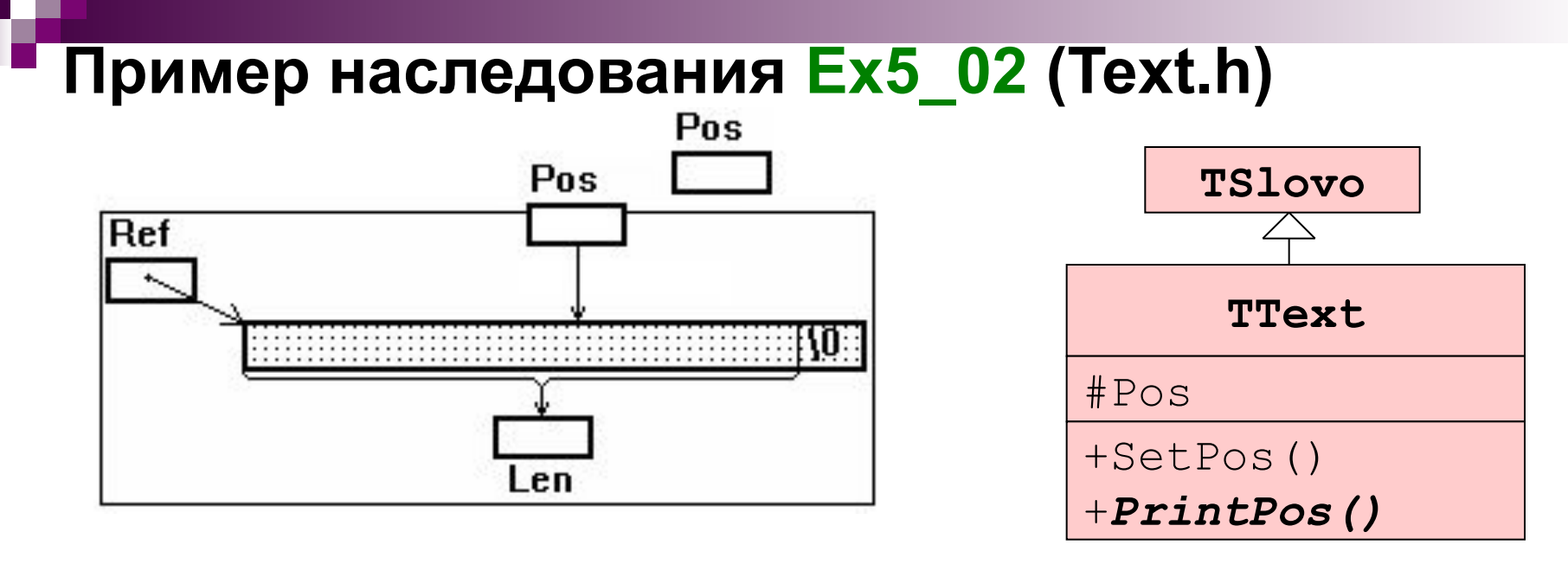

```
8
 #include "f:\iva\primer.vc\lection\oopr1\slovo.h"
 #include <iostream.h>
 class TText:public TSlovo
 { private: int Pos;
      public:
        TText(char *ref,int pos=0):TSlovo(ref),Pos(pos) {}
        void SetPos() { TSlovo::Pos=Pos; }
        void PrintPos();
 };
 void TText::PrintPos(){cout<<TSlovo::Pos<<':'<<Pos; }
inline
inline
virtual
```
### **Тестирующая программа**

```
#include "stdafx.h"
```

```
#include "Text.h"
```
**}**

**int main(int argc, char\* argv[])**

**{ TText Greet("Hello World",6);**

```
 char Chr;
 while (Chr=Greet.GetCh()) cout<<Chr; 
 cout<<'\n';
 Greet.SetPos();
 while (Chr=Greet.GetCh()) cout<<Chr; 
 cout<<'\n';
 Greet.PrintPos();
 return 0;
                                  Hello World
                                  World
                                  0:6
                   TText(char *ref,int pos=0):
                      TSlovo(ref),Pos(pos)
                    void 
                   SetPos(){TSlovo::Pos=Pos;}
```
9

# 5.4 Полиморфизм

Полиморфизм - «многоформие», т.е. свойство изменения формы. В программировании встречаются следующие виды полиморфизма:

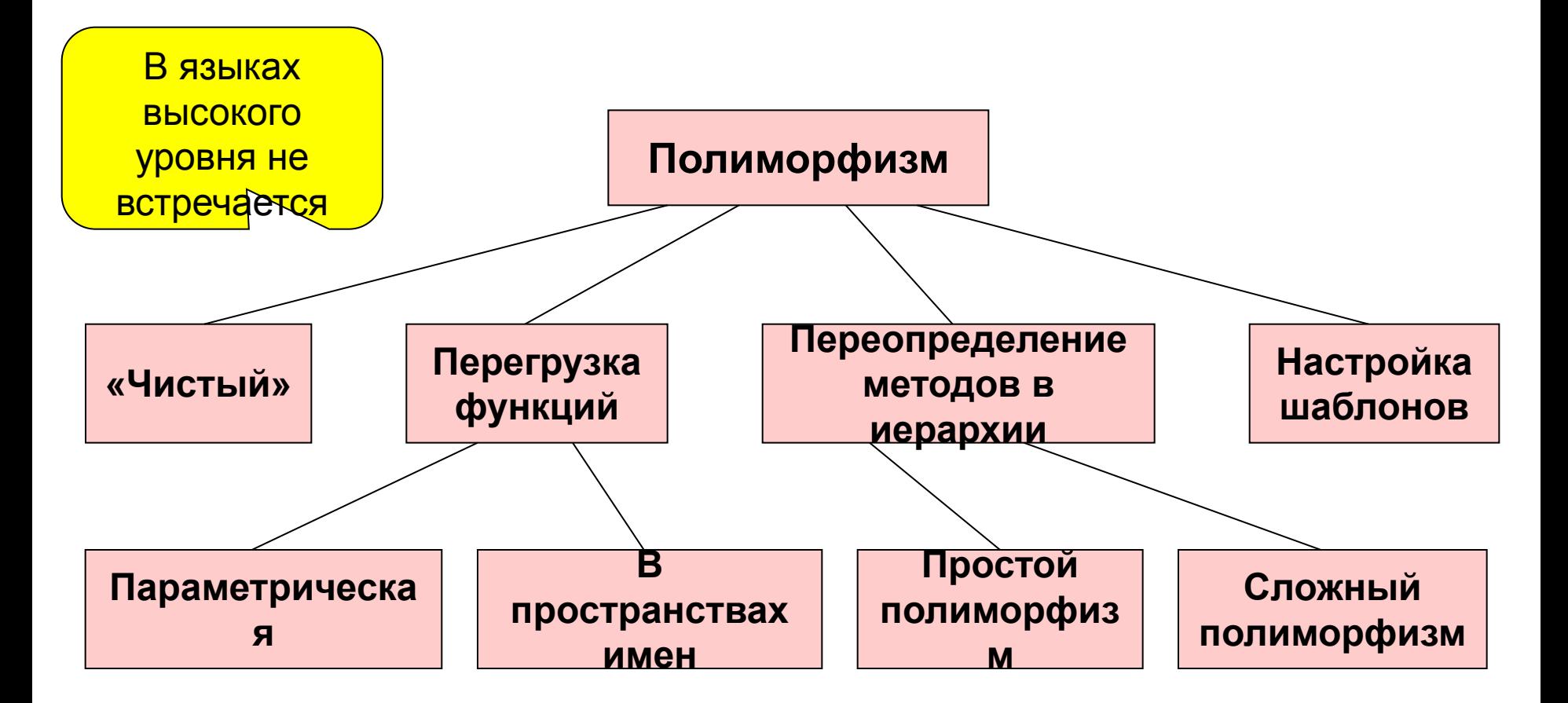

### **Полиморфизм**

 **В Паскале: простой полиморфизм сложный полиморфизм**

 **В С++:**

 **переопределение методов виртуализация методов**

```
Пример использования сложного полиморфизма (Ex5_03):
#include "stdafx.h"
#include "f:\iva\primer.vc\lection\oopr11\Ttext.h"
int main(int argc, char* argv[])
{ TSlovo SGreet("HELLO!!!"), *Ref=&SGreet;
    TText Greet("Hello World",6);
    Ref->PrintPos(); 
    cout<<endl;
    Ref=&Greet;
    Ref->PrintPos(); 
    cout<<endl;
    return 0;
}
                                            0
                                           0:6
```
# **Использование пространств имен для перегрузки методов класса (Ex5\_111)**

A

func(int)

B

func(char

\*)

```
12
#include "stdafx.h"
#include <conio.h>
class A
   { public: void func(int ch);
   };
class B : public A 
   { public:
           void func(char *str);
           using A::func; // перегрузить B::func
   };
void A::func(int ch) // метод базового класса
{ std::cout<<"Symbol\n"; }
void B::func(char *str) // метод производного класса
{ std::cout<<"String\n"; }
int main()
{ B b;
    b.func(25); // вызов A::func()
    b.func("ccc"); // вызов B::func()
  getch();
  return 0;}
```
# **5.5 Инициализация общих полей объектов при отсутствии конструкторов**

```
Пример:
class TPoint
         {public: int x,y;
           ...};
int main()
{ TPoint A = {2,3};
   TPoint *pB = {5,3};
   TPoint C[]= {{4,5},{2,8},{7,6}};
... 
}
```
# **5.6 Конструкторы. Список инициализации**

#### **Пример (Ex5\_4):**

```
class TPoint
{ private: int x,y;
  public: TPoint(int ax,int ay){x=ax;y=ay;}
           TPoint(){}
           SetPoint(int ax,int ay) {x=ax;y=ay;} ...};
int main()
{ TPoint A, B(2,3), C[5], D[2] = {TPoint(2,4),TPoint(4,5)},
     *E, *I = new TPoint(4,6), *M = new TPoint[3], *S[3];
```
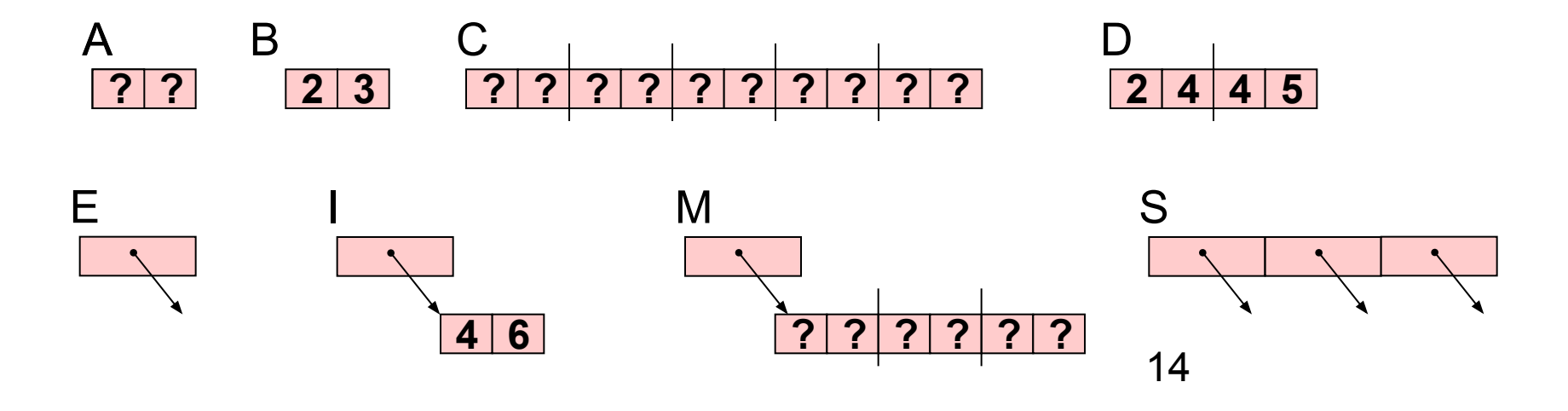

#### 15 **Распределение/освобождение памяти и инициализация объектов в программе A.SetPoint(2,3); A.Print(); B.Print(); for (i=0;i<5;i++) {C[i].SetPoint(i,i+1); C[i].Print();} for(i=0;i<2;i++) d[i].Print();** D **E=new TPoint(3,4); E->Print(); I->Print(); for (i=0;i<3;i++) {M[i].SetPoint(i,i+1); M[i].Print();} for (i=0;i<3;i++) {S[i]=new TPoint(i,i+1); S[i]->Print;} delete E; delete I; delete [] M; for (i=0;i<3;i++) delete S[i]; }**  $|2|3|$ A B **? ?**  $\mathcal C$ **? ? ? ? ? ? ? ? 2 4 4 5**  $E$ **4 6 ? ? ? ? ? ?** M S

# Список инициализации. Инициализация объектных полей

Формат элемента списка инициализации: <Имя поля>(<Список выражений>)

Примеры:

a) TPoint(int  $ax, ay$ ):  $x(ax)$ ,  $y(ay)$  {}

```
6) class TLine
   { private:
         const int x;
         int \&y;TPoint t;
     public: TLine(int ax, int ay, int tx, int ty):
                   x(ax), y(ay), t(tx, ty) { }
              TLine() { }
                                Автоматически вызывает
     \ldots} ;
                             конструктор объектного поля без
                                  параметров TPoint()!
```
# **5.7 Копирующий конструктор**

Автоматически вызывается:

а) при использовании объявлений типа

**TPoint A(2,5),B=A;**

б) при передаче параметров-объектов по значению, например:

```
 void Print(TPoint R) {…}
```
Формат:

**<Имя конструктора>(const <Имя класса> &<Имя объекта>){…}**

**Примеры:**

а) **TPoint(const TPoint &Obj) {x=Obj.x; y=Obj.y;}**

```
б) TPoint(const TPoint &Obj)
      {x=Obj.x; y=2*Obj.y;}
```
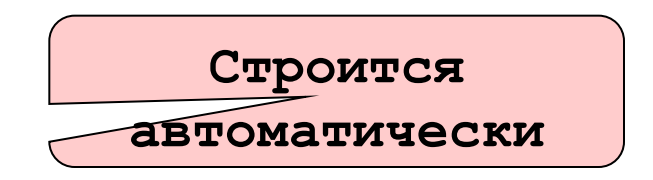

# **Пример обязательного определения копирующего конструктора (Ex5\_05)**

**#include "stdafx.h"**

```
#include <stdio.h>
```
**class TNum**

**}**

**{ public:int \*pn;**

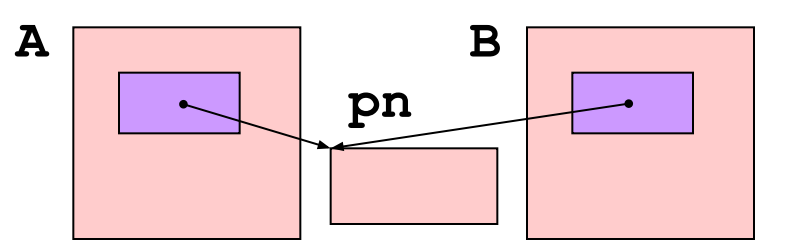

```
TNum(int n){puts("new pn"); pn=new int(n);}
  TNum(const TNum &Obj)
        {puts("copy new pn"); pn=new int(*Obj.pn);}
  ~TNum(){puts("delete pn");delete pn;}
};
void Print(TNum b) { printf("%d ",*b.pn); }
int main(int argc, char* argv[])
{ TNum A(1);
   Print(A); return 0;
```
# **5.8 Конструкторы и деструкторы производных классов**

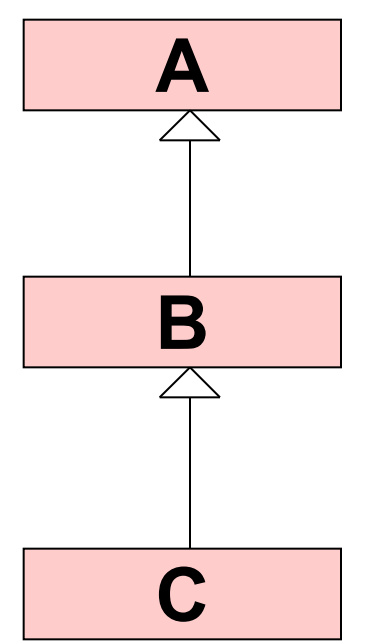

**A(){…}**

**B():A(),<Конструкторы полей>{}**

### **C():B(),<Конструкторы полей>{}**

**При объявлении объектов производного класса всегда вызывается конструктор базового класса.**

**Если в списке инициализации конструктора производного класса вызов конструктора базового отсутствует, то автоматически вызывается конструктор базового класса без параметров**

### **Вызов конструкторов и деструкторов для объектов производных классов (Ex5\_06)**

```
\frac{1}{2}#include "stdafx.h"
#include <stdio.h>
class TNum
    { public: int n;
        TNum(int an):n(an) {puts("TNum(an)");}
        TNum() {puts("TNum()");}
        ~TNum(){puts("~TNum");}
    };
class TNum2:public TNum
    { public: int nn;
        TNum2(int an):nn(an) {puts("TNum2(an)");}
        ~TNum2(){puts("~TNum2");}
    };
int main(int argc, char* argv[])
{TNum2 A(1);return 0;}
                                         TNum()
                                         TNum2(an)
                                         ~TNum2
                                         ~TNum
                                       Неявный вызов 
                                       конструктора TNum
```
# **5.9 Абстрактные методы и классы**

Абстрактный метод.

```
class AClass
 { …
        virtual int Fun(int,int)=0;
     }
```
Класс, содержащий абстрактный метод, называется абстрактным.

Объекты абстрактного класса создавать запрещено !

# **5.10 Множественное и виртуальное**

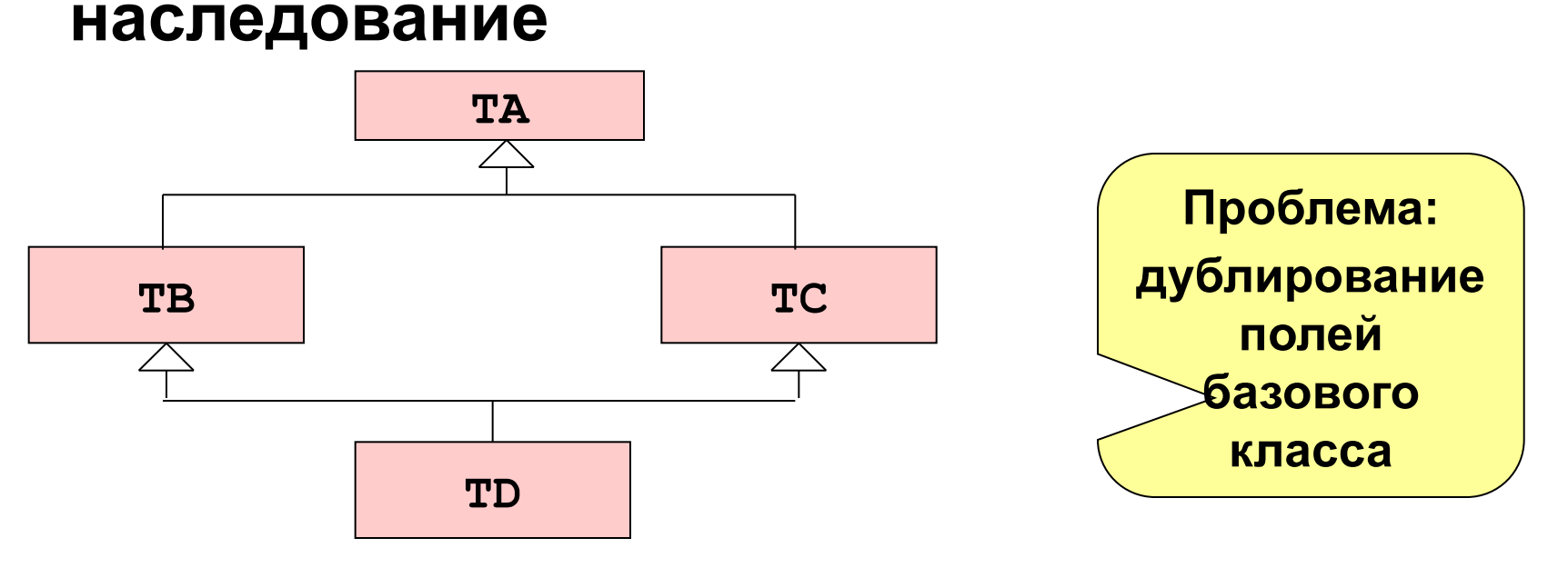

**class <Имя>: virtual <Вид наследования> <Имя базового класса> { ...};** 

**Порядок вызовов конструкторов:** 

- **• конструктор виртуально наследуемого базового класса,**
- **• конструкторы базовых классов в порядке их перечисления при объявлении производного класса,**
- **• конструкторы объектных полей и конструктор производного класса.**

22 **Деструкторы соответственно вызываются в обратном порядке.** 

# **Пример множественного виртуального наследования**

```
#include "stdafx.h"
#include <iostream.h>
class TA
    { protected: int Fix;
      public:TA() { cout<<"Inside A\n";}
        TA(int fix):Fix(fix) { cout<<"Inside TA int\n";}
    };
class TB:virtual public TA 
    { public: int One;
         TB(void){ cout<<"Inside TB\n";}
    };
```
# **Пример множественного виртуального наследования (2)**

```
class TC:virtual private TA 
    { public:int Two;
          TC() { cout<<"Inside TC\n";}
    };
class TD:public TB,public TC
    { public:
            TD(int fix):TA(fix){cout<<"Inside TD\n";}
            void Out( ) {cout<<Fix; }
    };
main()
   { TD Var(10);
       Var.Out( );
       return 0;
   }
                                      Inside TA int
                                      Inside TB 
                                      Inside TC
                                      Inside TD
                                      10
```
24

# **5.11 Приведение типов объекта**

В С++ для приведения типов используют:

- 1) **(<Тип>)<Переменная> используется в Си/С++ для любых типов, ничего не проверяет;**
- 2) **static\_cast <Тип>(<Переменная>)- используется в С++ для любых типов, ничего не проверяет;**
- 3) **reinterpret\_cast <Тип указателя>**

 **(<Указатель или интегральный тип>) используется в С++ для указателей, ничего не проверяет;** 4) **dynamic\_cast <Тип указателя на объект>**

 **(<Указатель на объект>) – используется в С++ для полиморфных классов, требует указания опции компилятора /GR (Project/Settings…), если приведение невозможно, то возвращает NULL.**

# **Пример приведения типов объектов (**Ex5\_07**)**

```
#include "stdafx.h"
#include <iostream.h>
#include <string.h>
class TA
{ protected:char c;
   public: TA(char ac):c(ac){}
  virtual void func(){cout<<c<<endl;}
};
class TB:public TA
{ char S[10];
public: TB(char *aS):TA(aS[0]){strcpy(S,aS);}
        void func(){cout<<<<<<' '<<S<<endl;}
};
                                               S
                                               TB()
                                               func()
                                               c
                                               TA()
                                               func()
```
**TB**

**TA**

#### 27 **Пример приведения типов объектов(2) int main(int argc, char\* argv[]) { TA \*pA=new TA('A'),\*pC=new TB("AB"); TB \*pB=new TB("AC"); ((TA \*)pB)->func(); reinterpret\_cast<TA \*>(pB)->func();** static cast<TA \*>(pB)->func();  **dynamic\_cast<TA \*>(pB)->func(); ((TB \*)pC)->func(); reinterpret\_cast<TB \*>(pC)->func();**  static cast<TB \*>(pC)->func();  **dynamic\_cast<TB \*>(pC)->func(); ((TB \*)pA)->func(); reinterpret\_cast<TB \*>(pA)->func();**  static cast<TB \*>(pA)->func();  **// dynamic\_cast<TB \*>(pA)->func(); if (TB \*pD=dynamic\_cast<TB \*>(pA)) pD->func(); else cout<<"Cast Error"<<endl; return 0;} Восходящее приведение Нисходящее приведение Ошибка! Приведение не корректно**

# **5.12 Контейнер «Двусвязный список» (**Ex5\_08**)**

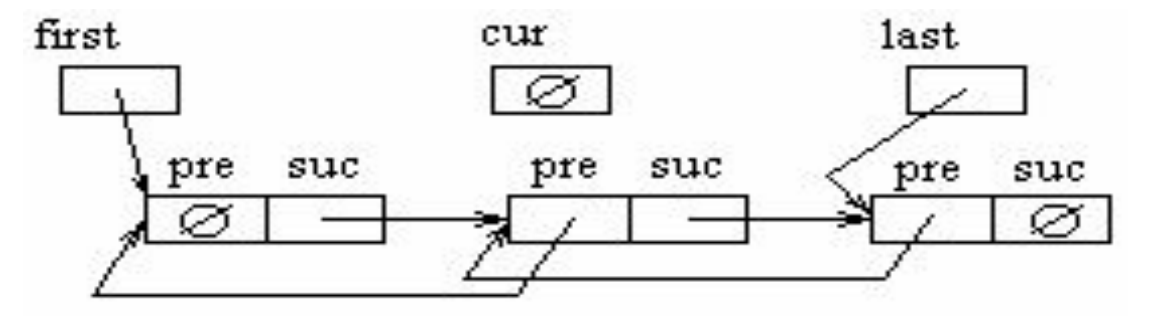

#### **Диаграмма классов**

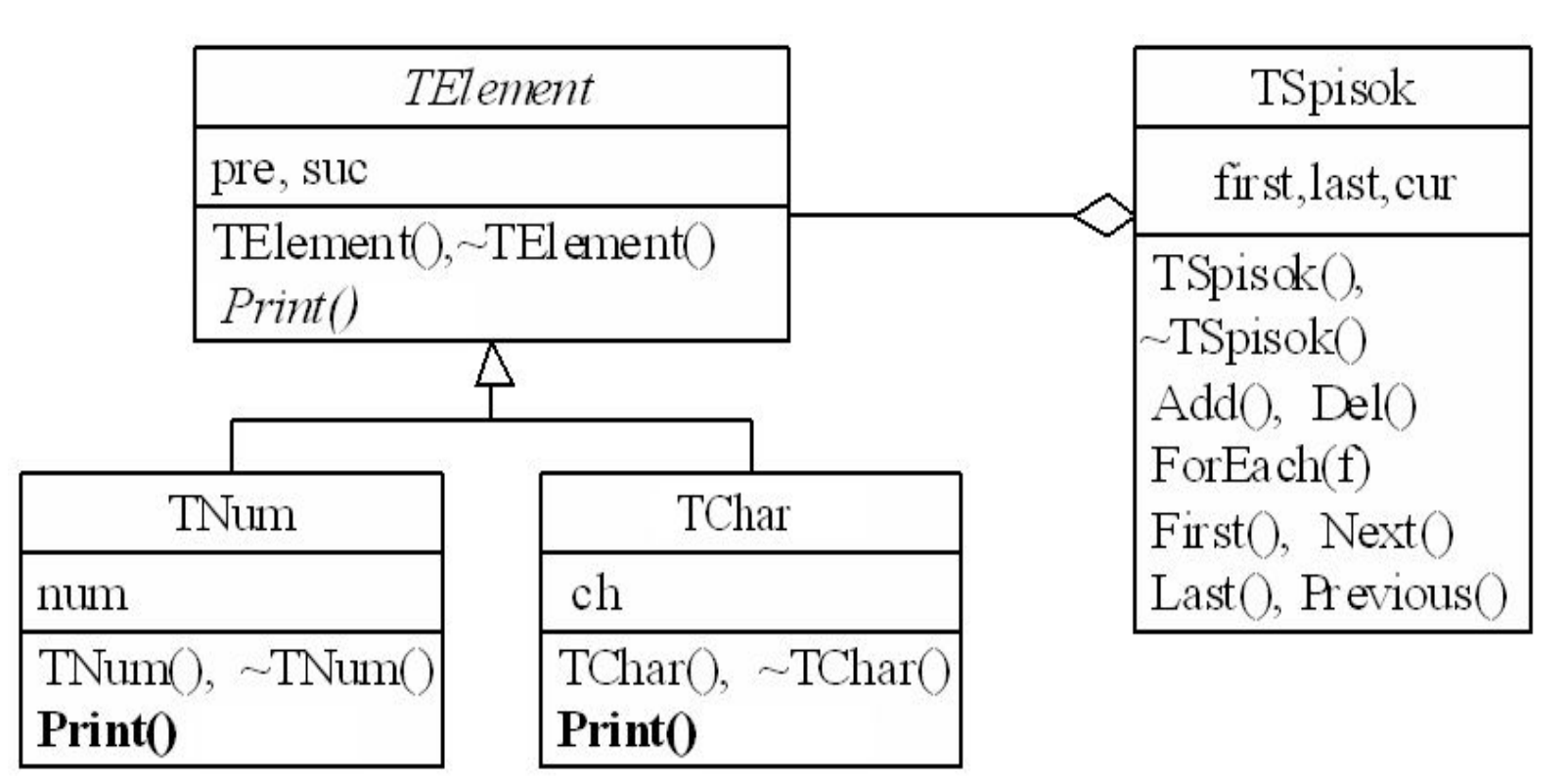

# **Контейнер «Двусвязный список»(2)**

#### **Диаграмма компоновки**

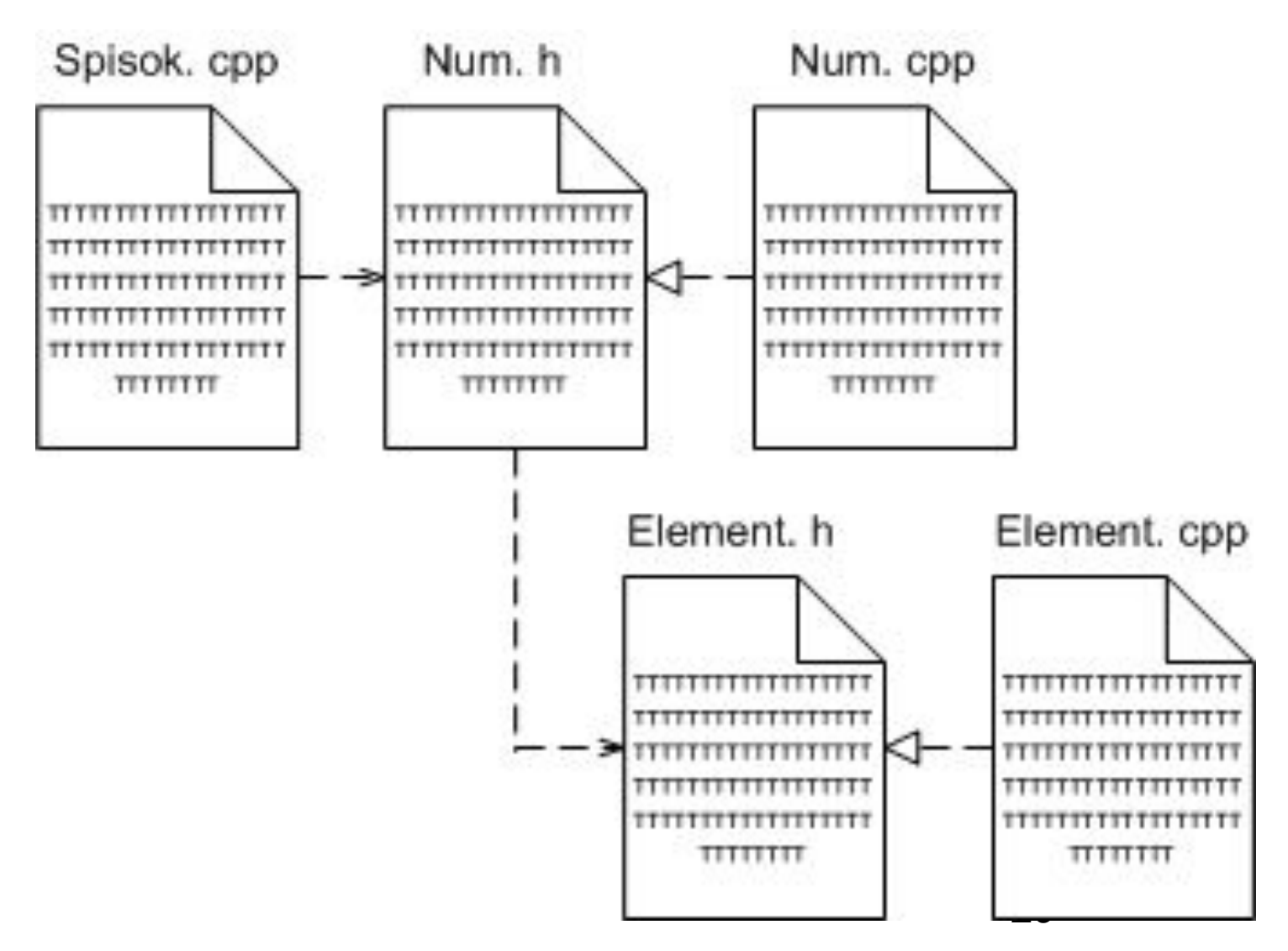

#### **Файл Element.h**

```
30
#include <stdio.h>
class TElement
   { public: TElement *pre,*suc;
     TElement() { pre=suc=NULL;}
     virtual ~TElement() { puts("Delete TElement.");}
     virtual void Print()=0;
   };
class TSpisok 
   { private: TElement *first,*last,*cur;
      public: TSpisok() {first=last=cur=NULL;}
    ~TSpisok();
    void Add(TElement *e); 
    TElement *Del(); 
    void ForEach(void (*f)(TElement *e));
    TElement *First(){return cur=first;}
    TElement *Next(){return cur=cur->suc;}
    TElement *Last(){return cur=last;}
    TElement *Previous(){return cur=cur->pre;}
   };
```
# Файл Element.cpp

```
#include "stdafx.h"
#include "Element.h"
TSpisok::~TSpisok()
   puts ("Delete TSpisok");
\mathbf{f}while (cur=Del() ) != NULL)\{ cur->Print();
                                     delete(cur);\mathbf{\iota}void TSpisok::Add(TElement *e)
   if (first==NULL) first=last=e;
\mathbf{f}else { e->suc=first;
                first->pre=e;
                first=e;
                           \mathbf{1}
```
# Файл Element.cpp (2)

```
TElement *TSpisok::Del(void)
   TElement *temp=last;
\mathbf{f}if (last!=NULL)
       {last=last->pre}if (last!=NULL) last->suc=NULL;
       \mathbf{\}if (last==NULL) first=NULL;
   return temp;
\mathbf{\}void TSpisok::ForEach(void (*f)(TElement *e))
   cur=first;
\mathbf{f}while (cur!=NULL)
       ({\star}f) (cur) ;
         cur=cur->suc;
       \mathbf{\}32
```
#### **Файл Num.h**

```
33
#include "Element.h"
class TNum:public TElement
{ public: int num;
          TNum(int n):TElement(),num(n) {}
          ~TNum() { puts("Delete TNum.");}
          void Print() { printf("%d ",num); }
};
class TChar:public TElement
{ public: char ch;
          TChar(char c):TElement(),ch(c) {}
          ~TChar() { puts("Delete TChar.");}
          void Print() { printf("%c ",ch);}
};
void Show(TElement *e);
                       Файл Num.cpp
#include "stdafx.h"
#include "Num.h"
void Show(TElement *e)
{ e->Print();}
```
### **Тестирующая программа**

```
34
#include "stdafx.h"
#include "Num.h"
#include <string.h>
#include <stdlib.h>
TSpisok N;
int main(int argc, char* argv[])
{ char str[10]; 
    int k,i; 
    TElement *p;
    while(printf("Input numbers, strings or <end>:"), 
          scanf("%s",str),strcmp(str,"end"))
    { k=atoi(str);
      if (k||(strlen(str)==1 && str[0]=='0')) p=new TNum(k);
      else p=new TChar(str[0]);
      N.Add(p);
    }
    puts("All list:");
    N.ForEach(Show);
```
# **Тестирующая программа(2)**

**}**

```
 p=N.First(); k=0;
 while (p!=NULL)
  { if (TNum *q=dynamic_cast<TNum *>(p)) k+=q->num;
 // установить создание RTTI (/GR в Project\Settings...)
    p=N.Next();
  }
 printf("Summa= %d\n",k);
 p=N.Last();
 i=0;
 while (p!=NULL)
  {if (TChar *q=dynamic_cast<TChar *>(p)) str[i++]=q->ch;
    p=N.Previous();
  }
 str[i]='\0';
 printf("String= %s\n",str);
 return 0;
```
# 5.13 Статические компоненты класса

Объявляются с описателем Static

- Статические поля являются общими для всех объектов класса и существуют даже при отсутствии объектов. Инициализация статических полей в определении класса не допустима.
- **Статические методы** не получают параметра this и, следовательно, не могут без указания объекта обращаться к нестатическим полям.
- Для доступа к статическим компонентам вне компонентных функций используют квалификатор <класс>::

# **Статические компоненты класса (**Ex5\_09)

#### **Пример.** Создать список объектов

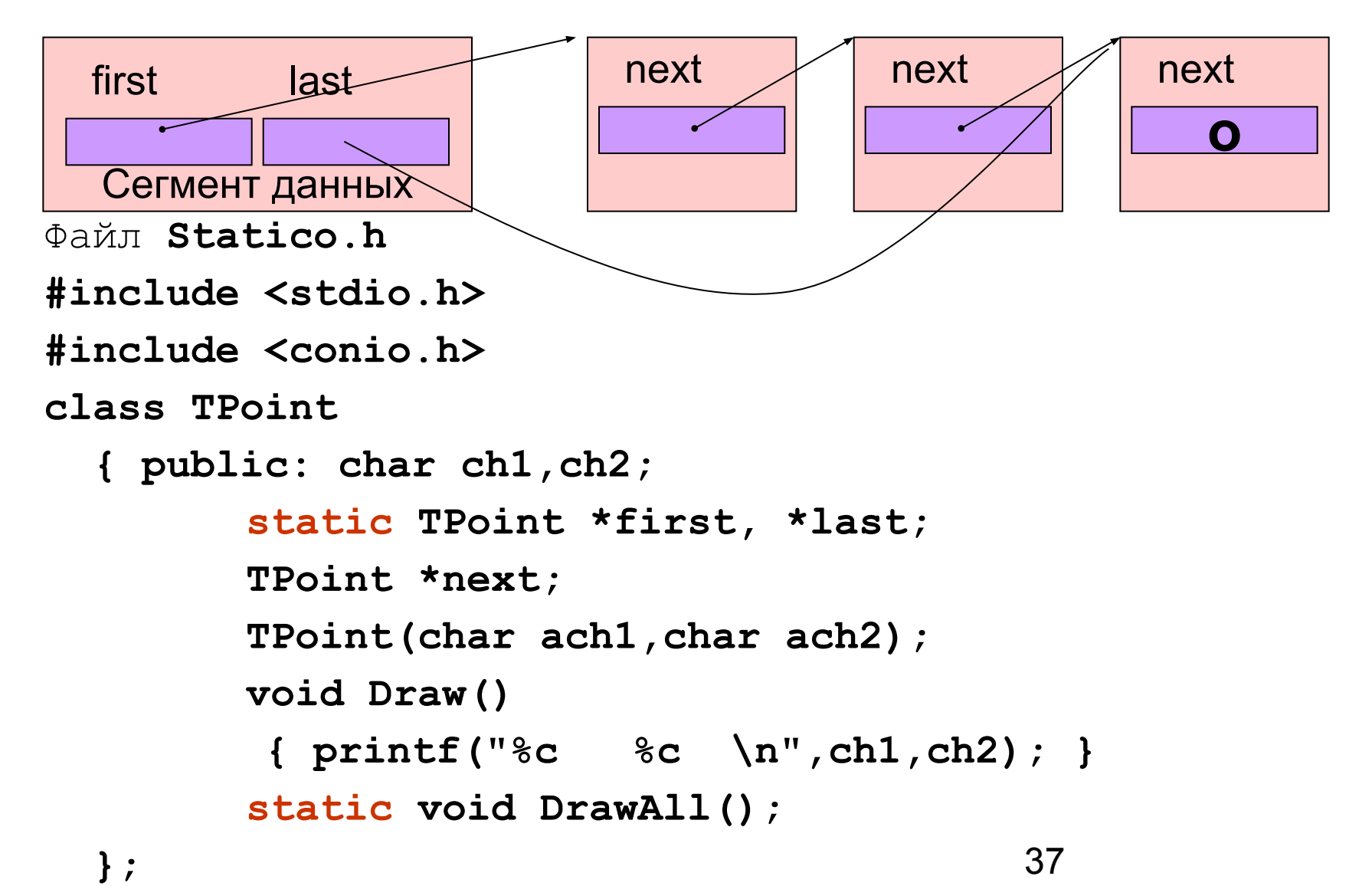

# **Файл Statico.cpp**

```
#include "stdafx.h"
#include "statico.h"
TPoint *TPoint::first=NULL,*TPoint::last=NULL;
TPoint::TPoint(char ach1,char ach2)
          { ch1=ach1; ch2=ach2;
           next=NULL;
           if(first==NULL)first=this;
           else last->next=this;
           last=this;
   }
void TPoint::DrawAll()
      { TPoint *p=first;
       if(p==NULL)return;
        do {p->Draw();
     p=p->next;}
        while(p!=NULL);
      }
```
### Тестирующая программа

#include "stdafx.h" #include "statico.h"

int main (int argc, char\* argv[]) { TPoint A('S','C'), B('W','O'), C('M', 'S'); if(TPoint::first!=NULL) TPoint::DrawAll(); return 0;

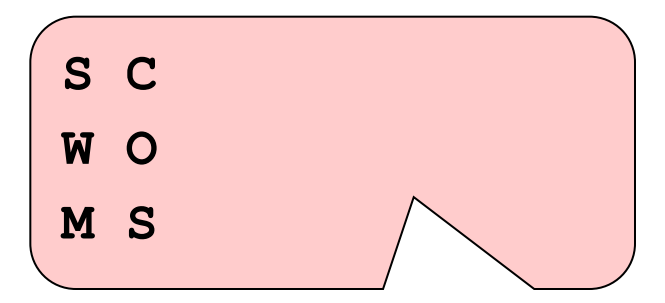

# **5.14 Дружественные функции и классы**

Описываются с описателем **friend, что обеспечивает доступ к внутренним компонентам класса**

```
40
Пример:
class TPoint
    {private: int x,y;
    public:...
     friend void Show(TPoint A); // функция
    };
void Show(TPoint A){cout<<A.x<<' '<<A.y;}
int main()
{ TPoint W(2,3);
   Show(W);
   ... }
friend void TLine::Show(TPoint A); // метод
friend class TLine; // класс
```
# **5.15 Переопределение операций Операции**

- Типы функций-операций:
- 1. Независимая функция-операция
- а) **<Тип результата> operator@(<Операнд>)**
- б) **<Тип результата> operator@(<Операнд1>,<Операнд2>)**
- 2. Компонентная функция-операция
- а) **<Тип результата> operator@( )** // Операнд = Объект
- б) **<Тип результата > operator@(<Операнд2>)** // Операнд1 = Объект

Формы вызова а) стандартная б) операторная **operator@(<Арг>) @<Арг> operator@(<Арг1>,<Арг2>) <Арг1>@<Арг2>**

<Арг1>@<Арг2<sub>?</sub>

**<Арг>. operator@( ) @<Арг>** <Арг1>. operator@(<Арг2>)

# **Переопределение операций**

- 1. Можно переопределять только операции, параметры которых объекты.
- 2. Не разрешается переопределение \*, sizeof, ? :, #, ##, ::, Class::.
- 3. Операции =, [ ], ( ) можно переопределять только в составе класса
- 4. При переопределении операций нельзя изменить ее приоритет и ассоциативность.

# **Пример 1. Класс «Точка» (**Ex5\_10**)**

**Файл Tpoint.h**

**};** 

```
#include <iostream.h>
class TPoint{
   private: float x,y;
   public:
      TPoint(float ax,float ay):x(ax),y(ay)
           {cout<<"Constructor\n";}
      TPoint(){cout<<"Constructor without parameters\n";}
      TPoint(TPoint &p){ cout<<"Copy Constructor\n";
                     x=p.x; y=p.y;
    }
      ~TPoint(){cout<<"Destructor\n";}
     void Out(void) { cout<<"\n{"<<x<<","<<y<<"}\n"; }
      TPoint& operator+=(TPoint &p); // a+=b;
      TPoint operator+(TPoint &p); // a+b;
      TPoint& operator=(TPoint &p); // a=b;
```
# **Файл Tpoint.cpp**

```
#include "stdafx.h"
```

```
#include "Tpoint.h"
```

```
TPoint& TPoint::operator+=(TPoint &p)
     { x+=p.x; y+=p.y; cout<<"operator+=\n";
      return *this;
 }
 TPoint TPoint::operator+(TPoint &p)
     { TPoint pp(x,y); cout<<"operator+\n";
      return pp+=p;
 }
 TPoint& TPoint::operator=(TPoint &p)
     { x=p.x; y=p.y; cout<<"operator=\n";
      return *this;
 }
```
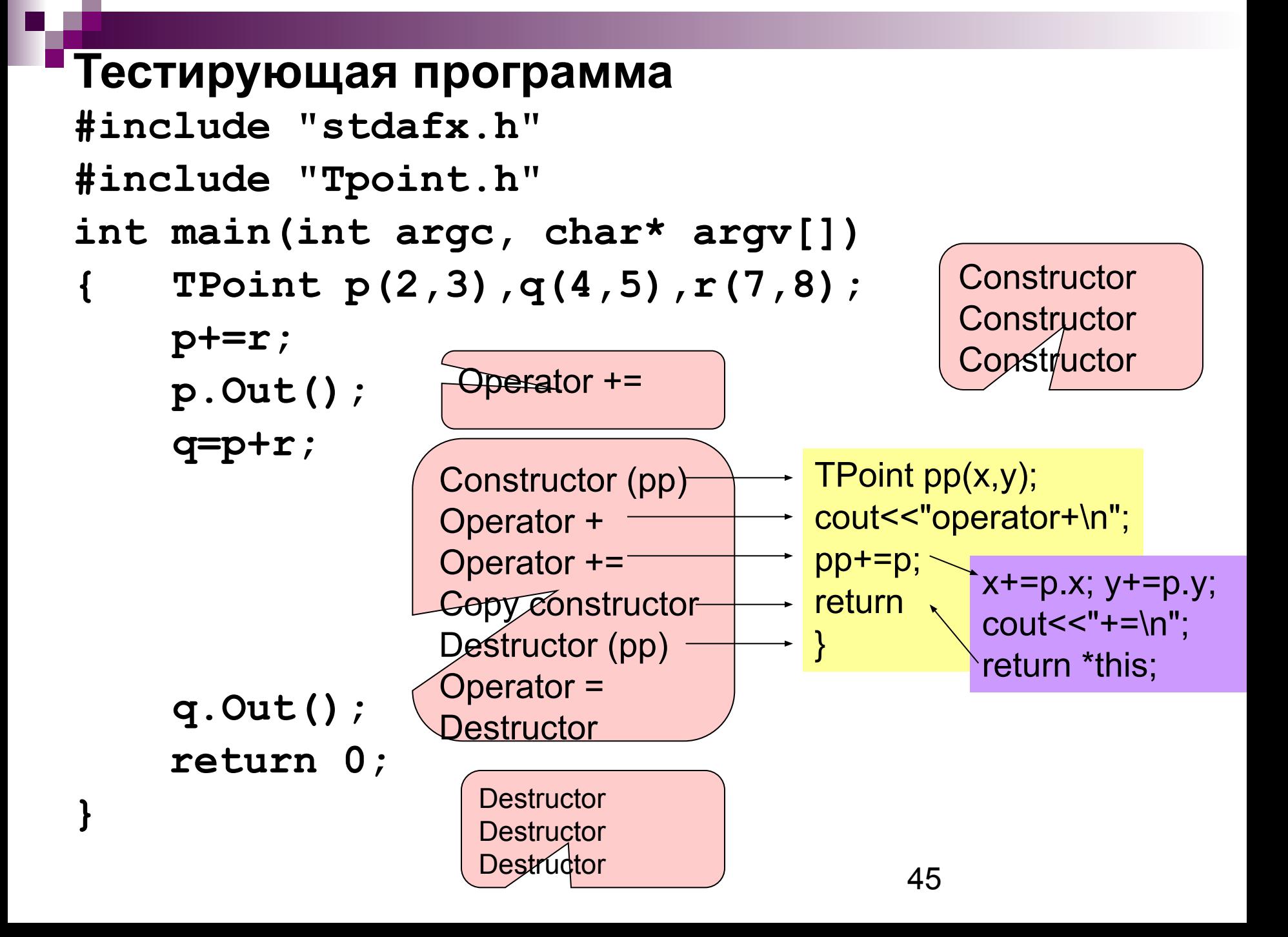

#### **Пример 2. Класс «Строка»(**Ex5\_11) **Файл S.h: #include <string.h> #include <stdio.h> #include <iostream.h> #include <conio.h> class String { private: char \*str,name; int len; public: String(int Len,char Name); String(char \*vs,char Name); String(String &S); ~String(); int Length(){return len;} char operator[](int n) {return ((n>=0)&&(n<len))?str[n]:'\0';} void print() { cout<<"Str: "<<name<<":";** cout<<str<<" Length: "<<len<<endl; }  **String operator+(String &A); String operator+(char c); String& operator=(String &S);**

# Файл S.cpp

```
#include "stdafx.h"
#include "s.h"
String:: String (int Len, char Name) { len=Len;
   str=new char[len+1]; str[0]='\0'; name=Name;
   cout<<"Constructor with length "<<name<<"\n";
   \mathbf{\}String::String(char *vs,char Name) { len=strlen(vs);
   str = new char[len + 1]; stropy(str, vs); name = Name;cout<<"Constructor "<<name<<"\n";
   \mathbf{\}
```
# Файл S.cpp (2)

```
String::String(String &S)
   len=S.Length();
   str=new char[len+1];
   strcpy(str, S.str);
   name='K';
      cout<<"Copy from "<<S.name<<" to "<<name<<"\n";
String::\sim String()delete [] str;
   cout<<"Destructor "<<name<<"\n";
    ł
```
# **Файл S.cpp (3)**

```
String String::operator+(String &A)
       { cout<<"Operation +"<<"\n"; int j=len+A.Length();
       String S(j,'S'); strcpy(S.str,str);
       strcat(S.str,A.str); cout<<"Operation +"<<"\n";
        return S; 
   }
String String::operator+(char c)
   { cout<<"Operation +c"<<"\n"; int j=len+1;
        String S(j,'Q'); strcpy(S.str,str);
      S.str[len]=c; S.str[len+1]='\0';
         cout<<"Operation +c"<<"\n"; return S; 
   }
```
# Файл S.cpp (3)

```
String& String::operator=(String &S)
   \left\{ \right.cout<<"Operation ="<<"\n";
  lens.Lendth();
       if (str!=NULL) delete[]str;
       str=new char[len+1];
      strcpy(str, S.str);
      cout << "Operation ="<<" \n" ;
   return *this;
       ł
```
# **Тестирующая программа**

**}**

```
#include "stdafx.h"
#include "s.h"
int main(int argc, char* argv[])
{ String A("ABC",'A'),B("DEF",'B'),C(6,'C');
     C.print();
     C=A+B;
     C.print();
     C=C+'a';
     C.print();
     return 0;
```
# **Выполнение операций**

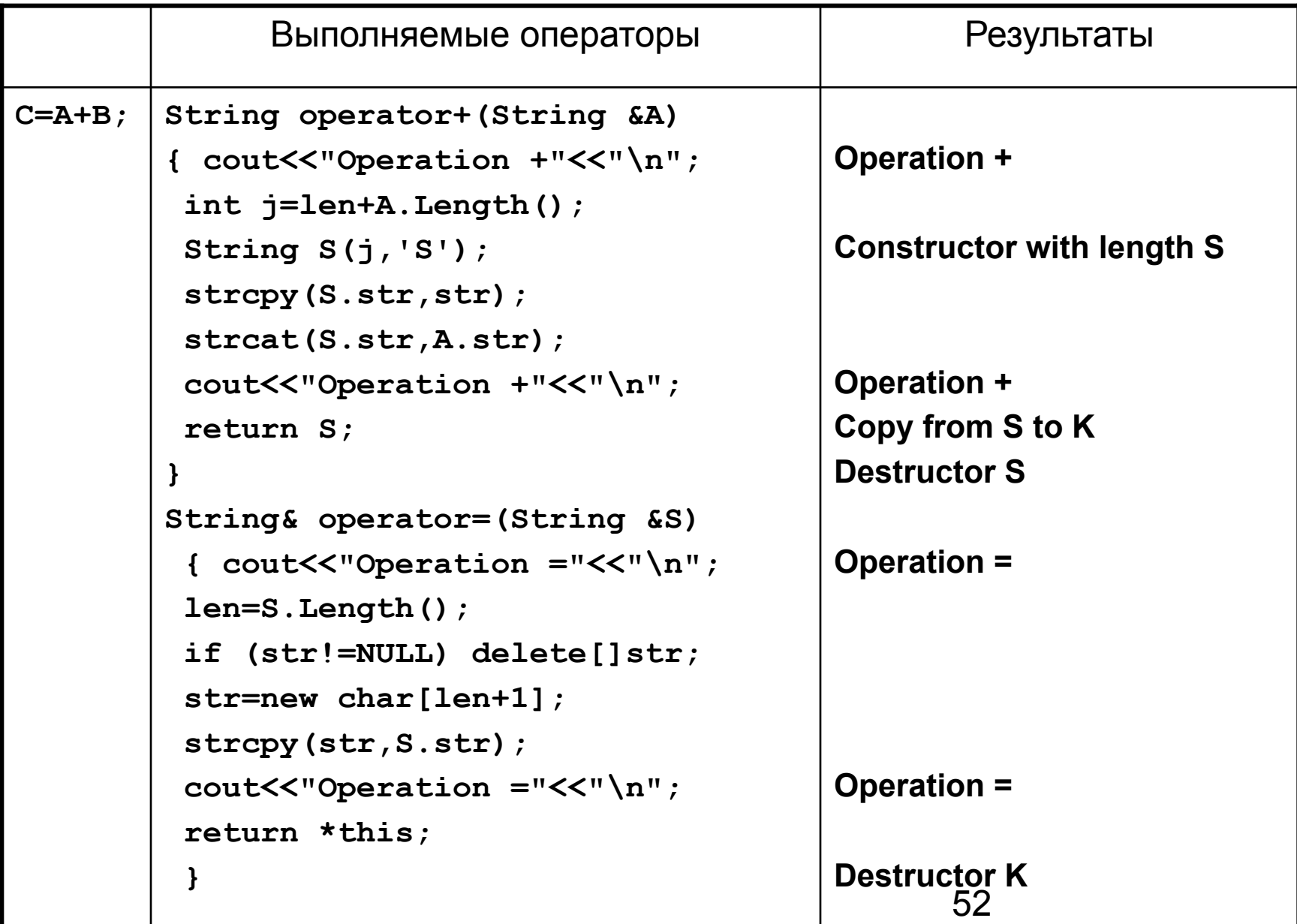

# **5.16 Параметризованные классы (шаблоны)**

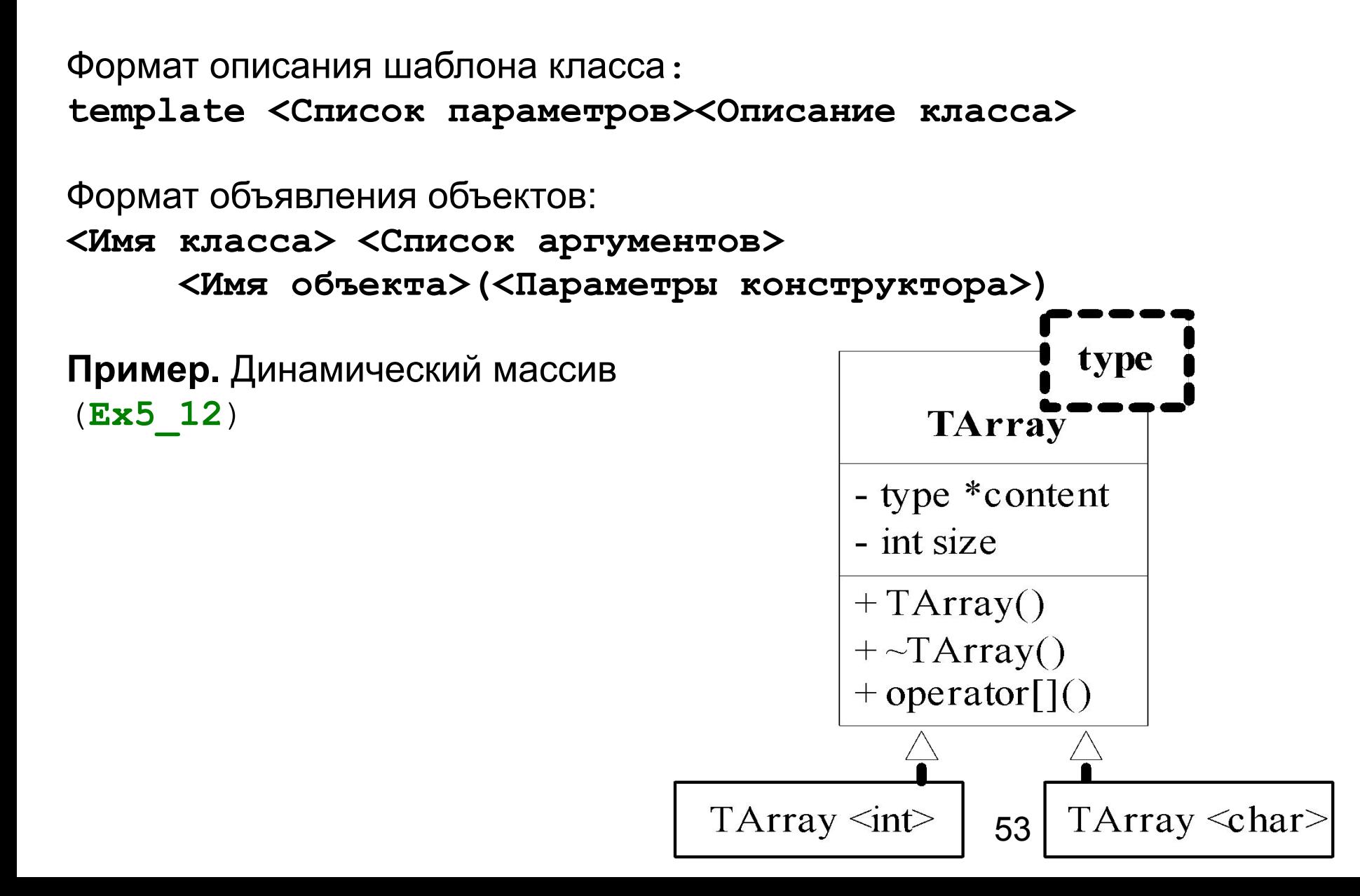

# Файл A.h

```
#include <iostream.h>
template <class type>
class TArray
{ type * content;
   int size;
public:
   TArray (int asize)
      { content = new type [size=asize];}
   \simTArray () {delete [] content; }
   type & operator[] (int x)
      { if ((x<0) || (x>=size)){ cerr \ll "Index Error"; x=0; }
        return content [x] ;
      }
```
### **Тестирующая программа**

```
#include "stdafx.h"
#include "A.h"
#include <stdio.h>
int main(int argc, char* argv[])
{int i; 
 TArray<int> int_a(5);
 TArray<char> char_a(5);
  for (i=0;i<5;i++) 
     \{ int a[i]=i*3+2*(i+1); char a[i]='A'+i;}
 puts("Massivs ");
  for (i=0;i<5;i++)
      { printf("%5d %2c\n",int_a[i],char_a[i]);}
  return 0;
}
```
**5.17 Параметризованные функции**

Формат описания шаблона функции:

**template <Список параметров><Описание функции>**

**Пример.** Шаблон функции определения максимального (Ex5\_13)

**#include "stdafx.h"**

**#include <string.h>**

**#include <iostream.h>**

**template <class T>** 

 **T max(T x, T y){ return(x>y)?x:y;}**

**char \* max(char \* x, char \* y)** 

 **{ return strcmp(x,y) > 0? x:y;}**

### **Тестирующая программа**

**}**

```
int main(int argc, char* argv[])
{ int a=1,b=2; 
    char c='a', d='m'; 
    float e=123, f=456;
    double p=234.567,t=789.23;
    char str1[]="AVERO", str2[]="AVIER";
    cout << "Integer max= "<<max(a,b)<< endl;
```

```
 cout << "Character max= "<<max(c,d)<< endl;
```
cout << "Float max= "<<max(e,f)<< endl;

```
cout << "Double max= "<<max(p,t)<< endl;
```

```
cout << "String max= "<<max(str,str2)<< endl;
 return 0;
```
# Контейнер на основе шаблона (Ex5\_14)

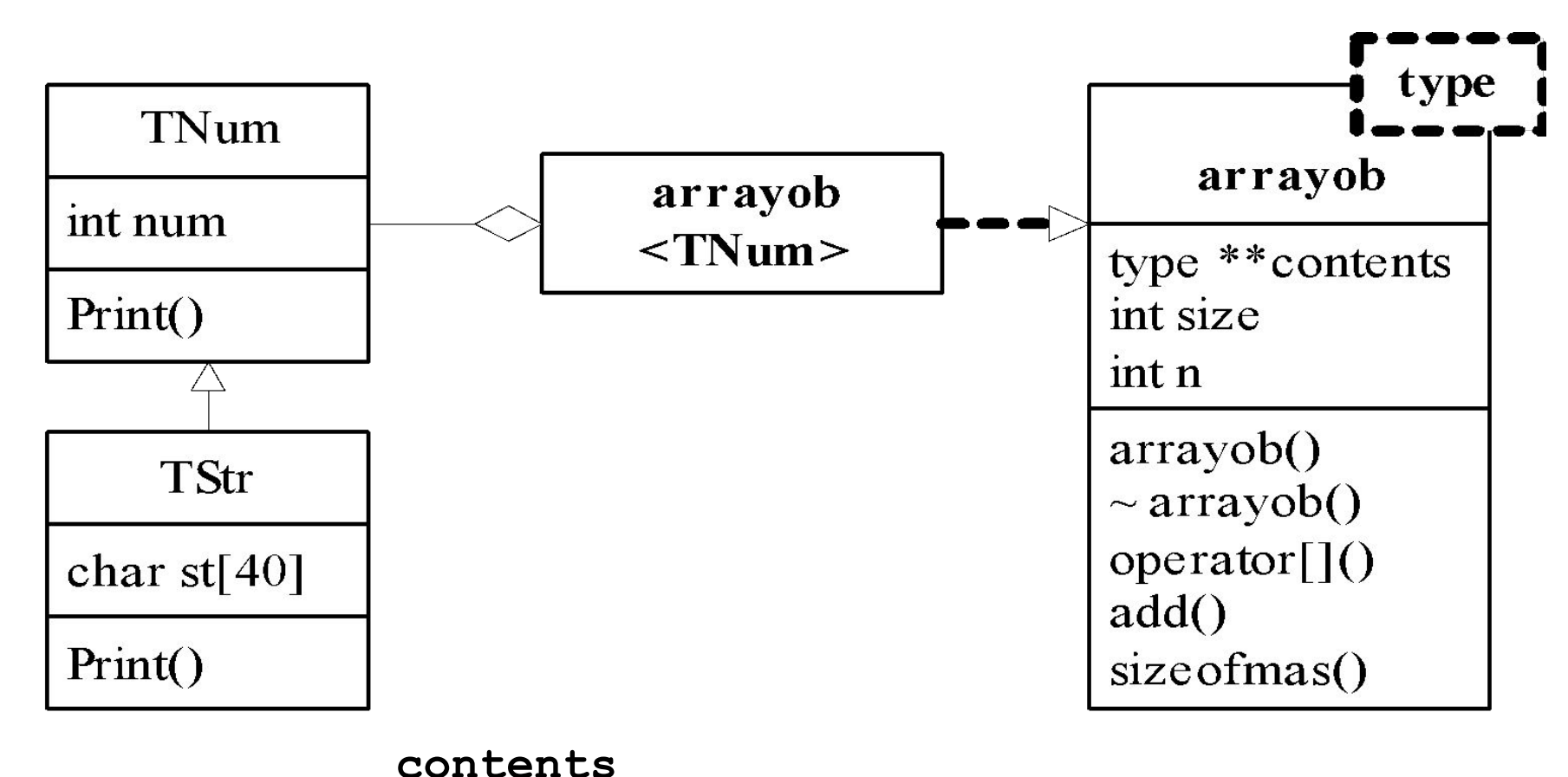

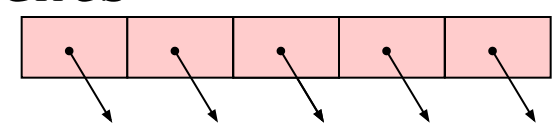

# **Объявление шаблона класса**

```
59
#include <iostream.h>
template <class type>
class arrayob
  { type **contents; int size; int n; 
 public: 
  arrayob(int number){contents=new type *[size=number];}
  ~arrayob ();
   int sizeofmas(){return n;}
  void add(type *p) { if(n==size)cerr<<"Out of range";
                       else contents[n++]=p;
 }
   type & operator [] (int x) 
     { if ((x<0)||(x>=size))
             { cerr <<"Error "<<x<<endl;x=0;}
       return *contents[x]; }
};
```
# Объявление шаблона функции

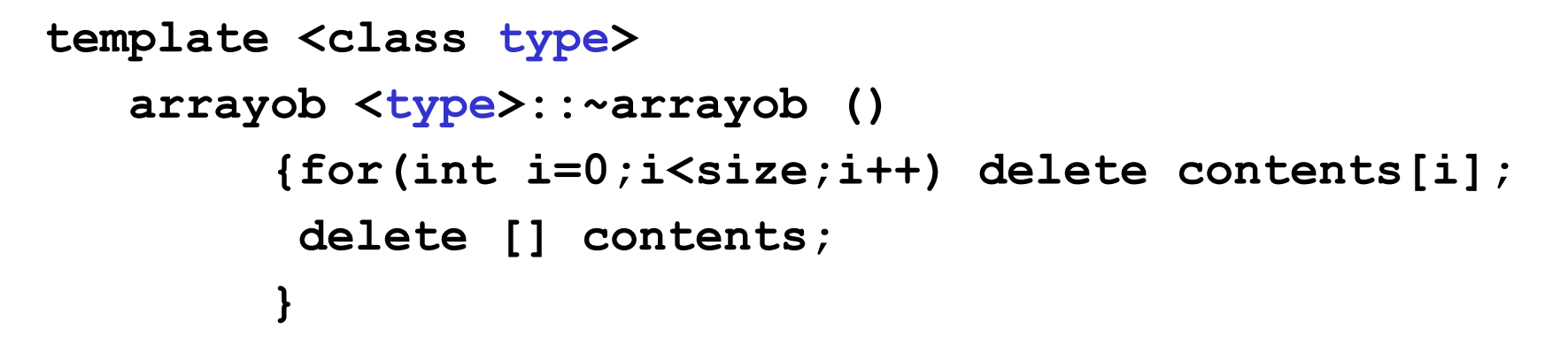

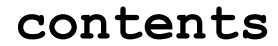

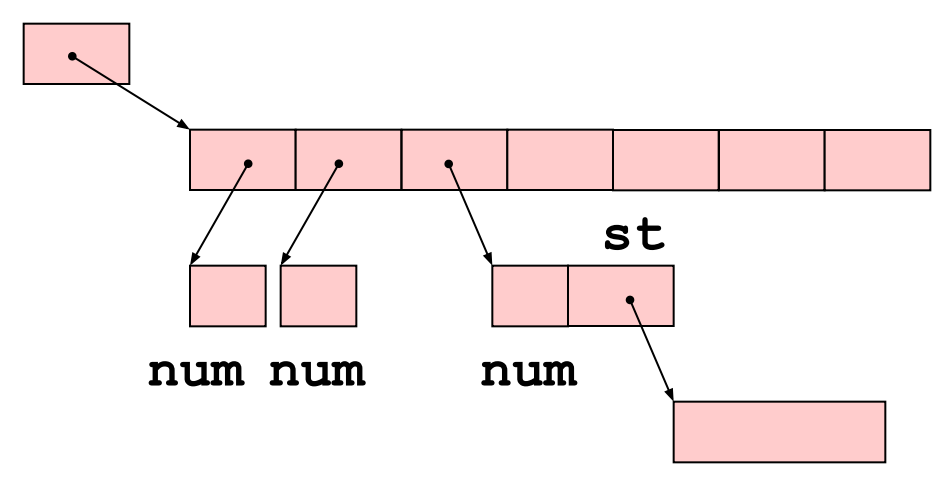

# **Файл N.h**

```
61
#include <iostream.h>
#include <string.h>
class TNum
{ public:int num;
    TNum(int n):num(n) {}
    virtual ~TNum(void) {cout<<"Destructor TNum "<<endl;}
    virtual void Print(void) { cout<<num<<" "; }
};
class TStr:public TNum 
{ public: char *st;
    TStr(char *s):TNum(strlen(s))
      {st=new char[num+1];strcpy(st,s); st[num]='\0'; }
    ~TStr(void) 
      { cout<<"Destructor TStr."; delete [] st;}
    void Print(void)
      {TNum::Print(); cout<<st<<" ";}
};
```
### Тестирующая программа

```
#include "stdafx.h"
#include <stdio.h>
#include <stdlib.h>
#include "A.h"
#include "N.h"
arrayob <TNum> ob a(5);
int main(int argc, char* argv[])
\{ int n,i;char S[10];
  for(i=0;i<5;i++){ puts ("Input number or string"); qets(S);
     n = atoi(S);if (n == 0& 0] == '0' || n != 0)ob a.add(new TNum(n)) ;
     else ob a.add(new TStr(S));cout<<" Contents of array"<<'\n';
  for (i=0; i<ob a.sizeofmas() ; i++) ob a[i].Print();
  return 0;
\mathbf{r}
```